# FileLockAnalyzer – Documentation

This is the documentation for the Access Dev Tools FileLockAnalyzer class module.

# System Requirements

This component requires:

- Windows 7 / Windows Server 2008, or newer
- Microsoft Office 2010 (VBA 7), or newer

FileLockAnalyzer supports the 32bit and 64bit editions of Microsoft Office.

### Integration

To use FileLockAnalyzer in your own VBA application…

- 1. Open your project in the Host Application (Microsoft Access, Microsoft Excel, Microsoft Word etc.).
- 2. Then open the VBA IDE for your project.
- 3. Use the Menu "Debug" "Compile" to make sure the project compiles. If there are any compile errors, it's recommended you fix them before you integrate the FileLockAnalyzer components into your project.
- 4. Use the Menu "File" "Import File" to import the file "FileLockAnalyzer.cls" and "LockProcessInfo.cls" into your project.
- 5. Finally use the Menu "Debug" "Compile" again to make sure the project still compiles.

The integration is now complete, and you can use FileLockAnalyzer in your VBA code.

### Usage

The class FileLockAnalyzer will be automatically available with a default instance. You do not need to create an instance of the FileLockAnalyzer class to use it.

Here is a very simple example showing how to retrieve the name of the first application locking a file:

```
Public Sub SimpleExample()
Dim lockingApplication As String
lockingApplication = _ 
 FileLockAnalyzer.GetFirstLockingApplicationForFile("c:\tmp\myworddoc.docx")
If Len(lockingApplication) > 0 Then
    MsgBox "The file is currentlylocked by: " & lockingApplication
Else
    MsgBox "The file is currently not locked by any application."
End If
```
### End Sub

For more sophisticated examples, please look at the code in the FileLockAnalyzerDemo.accdb file, which is included in the download package.

# FileLockAnalyzer class

The FileLockAnalyzer class is the primary component for interaction and contains most of functionality of this component.

### Methods

### *GetFirstLockingApplicationForFile*

The GetFirstLockingApplicationForFile will retrieve the name of an application locking a file.

Public Function GetFirstLockingApplicationForFile(ByVal FullFileName As String) As String

### Arguments

*FullFileName* must be the full path to the file you want to retrieve lock information for. This can be a file on the local computer or a file on a mapped network share.

Note: For a file on a network share FileLockAnalyzer can only find lock information for other applications **on the same computer** that are locking this file.

#### Return Value

The return value is a string containing the application name of the first application, which is holding a lock on the file.

### *GetLocksForFile*

The GetLocksForFile function will retrieve all available file lock information for a single file.

Public Function GetLocksForFile(ByVal FullFileName As String) As Collection

#### Arguments

*FullFileName* must be the full path to the file you want to retrieve lock information for. This can be a file on the local computer or a file on a mapped network share.

Note: For a file on a network share FileLockAnalyzer can only find lock information for other applications **on the same computer** that are locking this file.

#### Return value

The function returns a Collection of LockProcessInfo objects. There will be one LockProcessInfo for each Application that is locking the file.

If there are no file locks found, the collection will be empty. Always check the *Count* property of the collection before accessing items in the collection.

### LockProcessInfo class

The LockProcessInfo class is a "data bag" class to return the information about the locking processes.

#### Properties

#### ApplicationType

The application type of the locking process. See the AppType enum for more information.

Public ApplicationType As AppType

#### AppName

AppName is the name of the application holding the lock. This is the "friendly name" of the application, not the executable name.

Public AppName As String

#### AppTypeText

AppTypeText returns a text representation of the ApplicationType property.

Public Property Get AppTypeText() As String

FileLockAnalyzer – Documentation Version 1.0, 2022-04-21 Page **2** of **4**

### AppStatus

AppStatus is a combination of values from the [RM\\_APP\\_STATUS enumeration.](https://docs.microsoft.com/en-us/windows/win32/api/restartmanager/ne-restartmanager-rm_app_status)

Note: This is included for completeness only and probably does not provide any value in the context of an VBA application.

Public AppStatus As Long

### ProcessId

This is the process id of the process holding the lock. The value can be used for further automated interaction with the process.

Note: The ProcessId is displayed in the PID column in the Details view of Windows Task Manager.

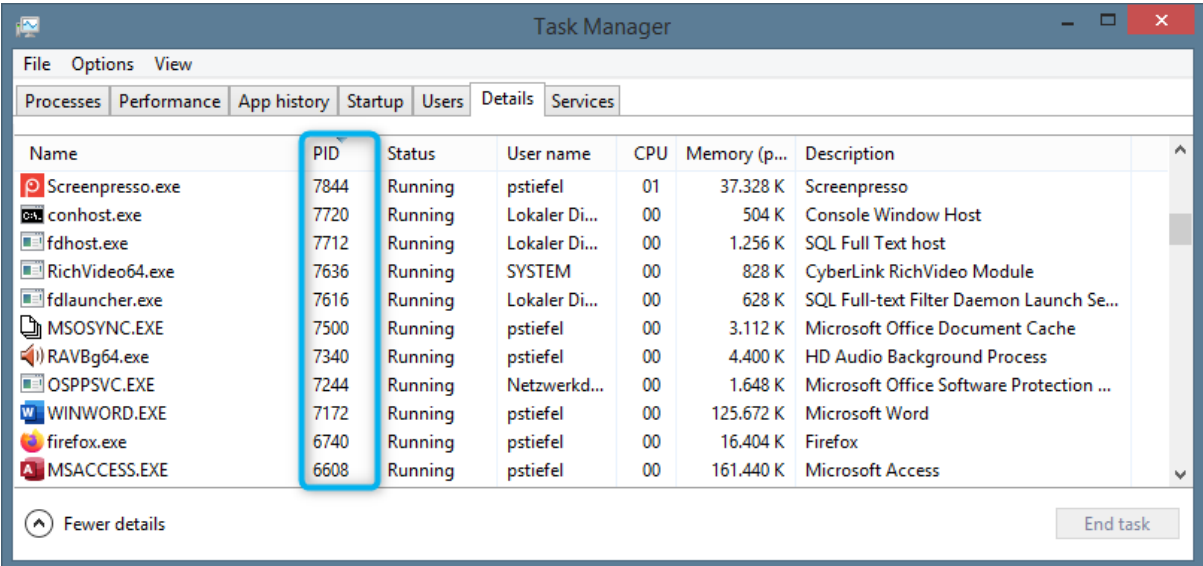

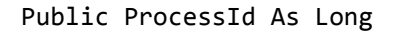

### ProcessStartTime

The start time of the process holding the lock.

Note: This is not necessarily the time the locked file was opened in the application.

Public ProcessStartTime As Date

#### ServiceName

This is the service name if the locking process is part of a Windows service.

Public ServiceName As String

### **TSSessionId**

The terminal session id the process is running in.

Note: TSSessionId will be 1 for all processes running in the context of a normal desktop session. For connections to Windows via Remote Desktop (RDP), including connections to a Windows in a virtual machine, the value will be > 1.

Public TSSessionId As Long

# Enums

## *AppType*

The AppType enum is a clone of the [RM\\_APP\\_TYPE enumeration](https://docs.microsoft.com/en-us/windows/win32/api/restartmanager/ne-restartmanager-rm_app_type) of the Restart Manager API. Please see the Microsoft's documentation for further information.

Note: The documentation of RM\_APP\_TYPE enumeration mentions for the RmCritical value: "*The process may belong to the primary installer that started the Restart Manager.*" In the FileLockAnalyzer implementation, your VBA application started the Restart Manager session and thus will be classified as "Critical" application if it is included in the lock results.